## **Get Printer function FONTHEADFOOT**

## Description

The Get\_Printer function returns information about the current font used to print headers and footers when the FONTHEADFOOT message is specified.

## **Parameters**

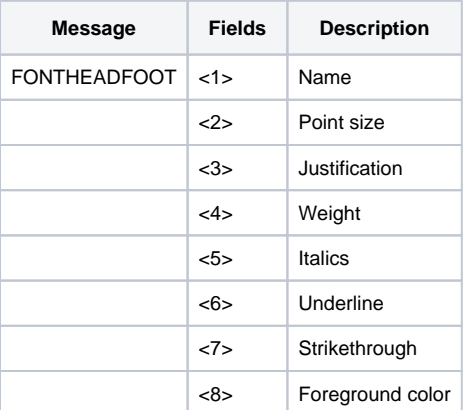